## 広島県職員採用試験 専門試験問題(記述式)

## (職業訓練指導員〔情報処理科〕)

問題1 次のCプログラムの説明及びプログラムを読んで,設問に答えよ。

〔プログラムの説明〕

- ・以下は,商品価格(10円未満の値は無いものとする。)と自動販売機に投入する 1,000円 ~10円の枚数を入力し,釣銭が返却可能であれば,釣銭を表示するプログラムである。
- ・money[]は,自動販売機に投入する金額の種類である。
- ・stock[]は,金額の種類ごとに自動販売機に用意されている釣銭の枚数である。

```
〔プログラム〕
```
#include<stdio.h>

```
int VendingMachine(int price,int input[5],int output[5]);
```
#define TBLSIZE 5

```
static int money [] = {1000,500,100,50,10},
```
 $stock$ [] = {0,10,10,10,10};

```
int main(){
```

```
int input1[TBLSIZE];
int output1[TBLSIZE];
int price1;
int ret;
int i;
printf("商品価格を入力してください。\n");
scanf("%d",&price1);
printf("%dが商品価格として入力されました。\n",price1);
print(f'自動販売機への投入金額を入力します。\n");
for(i = 0;i <TBLSIZE;i++){
```
if ( $i == 0$ ) {

```
printf("%d円札の投入枚数を入力してください。\n",money[i]);}
  else{
      printf("%d円硬貨の投入枚数を入力してください。\n", money[i]);}
      scanf("%d", \& \text{input1}[i]);
      printf("%d円入力されました。\n",input1[i]*money[i]);
}
ret = VendingMachine(price1,input1,output1);
printf ("釣銭の状況: %d\n", ret);
                                                               ①
```

```
if (\mathcal{Q}) {
              for(i = 0; i <TBLSIZE; i++){
                      printf("%d円のお釣り%d枚\\m",money[i],output1[i]);
               }
       }
       return 0;
}
int VendingMachine(int price,int input[TBLSIZE],int output[TBLSIZE]){
       int change, k, paid, retval;
       paid = 0;for(k = 0; k <TBLSIZE;k++){
              paid += input [k] * money [k];
       }
       change = paid - price;if (3) {
               for(k = 0; k < \text{TBLSIZE}; k++)}
                      output[k] = change / money[k];if (output[k] > stock[k])output[k] = stock[k];change = output [k] * money [k];
               }
               if (change > 0) {
                      for(k = 0; k\angle \text{TBLSIZE}; k++)output[k] = input[k];retval = -1;}else{
                      for(k = 0;k <TBLSIZE;k++)
                              stock[k] = stock[k]+input[k]-output[k];retval = 1;}
       }else{
               for(k = 0;k < TBLSIZE;k++){
                      output[k] = 0;stock[k] += input[k];}
              retval = 0;}
       return retval;
}
```
設問1 ①で3回目に表示される内容を記述せよ。

設問2 ②に当てはまるコードを記述せよ。

```
設問3 ③に当てはまるコードを記述せよ。
```
問題2 以下のコードで,①に表示される値を記述せよ。

```
#include<stdio.h>
int main(){
       int a = 7, b = 10, c = 3;
       a = b / c;c += b - a % c;
       a = (c - b) * a;printf("%d", a);
      return 0;
                           \Omega
```

```
}
```
問題3 以下のコードで,①に表示される値を記述せよ。

```
#include<stdio.h>
int main(){
       int i = 5, j = 7, k;
       k = ++i * --j;k = i++ + k / j--;k = i * j - k;printf('%d'', k);\mathcal{L}
```
return 0;

}

```
問題4 以下のコードは,文字列を入力するエリアを配列で確保し,入力された半角の文
 字列をポインタを使用して表示するプログラムである。使用例を参考にして①, ②に当
 てはまるコードを記述せよ。
  なお,チェックは行っていないが,入力される半角の文字数は配列に収まりきるもの
```

```
とする。
```

```
#include<stdio.h>
void main(){
       int i;
        char c[3][6];
        char* p;
        p=c[0];
        for (i=0; i\leq 3; i++) {
                printf("word[%d] :", i+1); scanf("%s", c[i]);
        }
        for(\mathbb{Q}) {
              printf(\text{``%s\&n''}, \text{ @)};
        }
}
 【使用例】
word[1] :wan
word[2] :lan
word[3] :sns
```
sns lan

wan

問題5 以下のように定義した都道府県テーブルがある。設問どおりにデータが抽出され るSQLを記述せよ。

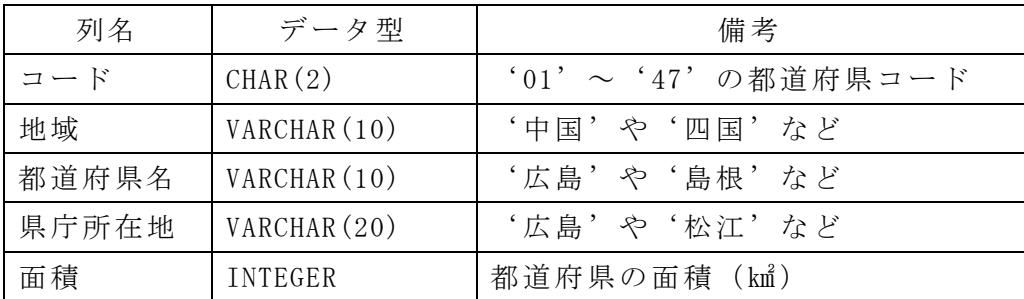

設問1 都道府県名に「島」が含まれる都道府県名。

設問2 都道府県名と県庁所在地が一致しない都道府県名と県庁所在地。

設問 3 面積が 6,000 ㎢以上の都道府県名。

問題6 IoT の概略について記述せよ。